**NOM DE LA BASE MEDIATHEQUE NUMERIQUE**

**DOMAINE PRINCIPAL Films et documentaires VOD**

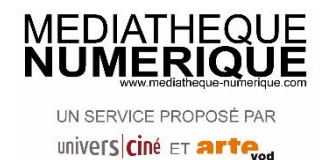

MàJ : Février 2019

# **CONTENUS PROPOSES**

5400 films et documentaires à voir en streaming ou en téléchargement (collection Arte et UniversCiné). Quota de 1000 visionnages achetés par la BUTC, renouvelé lorsqu'il est épuisé (environ chaque année) 1 visionnage = 1 crédit.

#### **CONNEXION et MODALITES DE CONSULTATION**

Nécessité de se connecter via le portail BUTC pour accéder au contenu de la base (à l'UTC et à distance). Possibilité de consulter jusqu'à **2 films par semaine** sur n'importe quel support (tablettes, mobiles, ordinateur Windows, Mac OS et Linux).

Deux modes de visionnages possibles :

- En **streaming** qui nécessite de rester connecté sur Internet durant le visionnage ;
- En **téléchargement** qui permet un visionnage hors ligne. Nécessite l'installation d'une application disponible sur la page d'accueil.

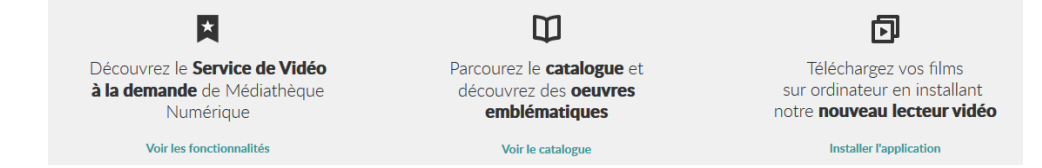

Une fois le film choisi, il est lié à notre compte et on dispose de **30** jours pour lancer la lecture du film. Dès que la lecture du film est lancée, on a **48h pour le voir** autant de fois qu'on le souhaite.

## **EFFECTUER UNE RECHERCHE**

Recherche sur le portail de la BUTC avec le filtre Arte VOD (tous les films sont référencés dans le portail).

Recherche dans le catalogue de la Médiathèque numérique :

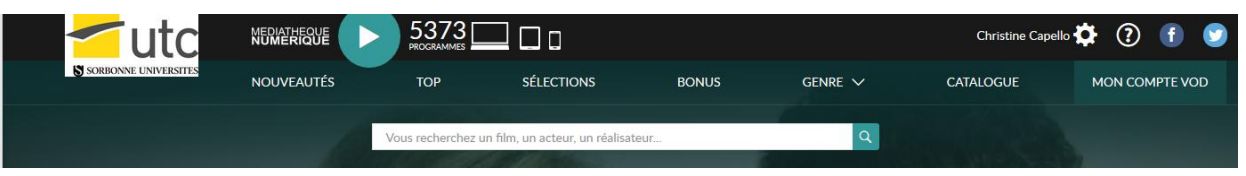

- Taper un titre ou mot-clé dans la barre de recherche (par ex, « Angleterre ») : on accède à une liste de films et documentaires contenant le terme « Angleterre ».
- Naviguer dans les **rubriques proposées** :
	- « Nouveautés » répertorie les sorties récentes et derniers ajouts ;
	- « Top » : classement des films les plus vus (par tous les abonnés à la base, pas que l'UTC) ;
	- « Sélections » : propose des sélections thématiques (ex. BD, Handicap, Trains et cinéma, Fantastique, Animaux, Fête de la science, Médecine, Ecologie, Cinéma japonais…) ;
	- « Bonus » : entretiens, interviews et documentaires pouvant être visionnés sans décompter de crédits ;
- « Genre » : propose un accès par grandes rubriques : cinéma, documentaire, jeunesse, spectacle, subdivisées en sous-rubriques ;
- « Catalogue » : accès à l'ensemble du catalogue avec possibilité de recherches sur les programmes ou les artistes. Pour les programmes possibilité d'utiliser des filtres par genres, thèmes, année de production, pays de l'intrigue, et programme hors quota.

**Remarque** : Il n'y a actuellement pas de possibilité de faire des recherches par langue. Pour orienter les utilisateurs qui ciblent une langue précise, il faut soit faire une recherche avec un mot-clé comme « Angleterre », « Allemagne », « Chine » … soit une recherche dans le catalogue + filtre « pays de l'intrigue » puis aller vérifier dans la fiche du programme la description et les **versions disponibles** (VO ST = version originale sous-titrée)

**Attention** : certains films ne figureront dans le catalogue que pendant quelques semaines (entre la sortie cinéma et la diffusion sur les chaines payantes) puis disparaitront lorsque le film sera proposé sur les chaînes payantes.

Quelques films recommandés par les enseignants de langues de l'UTC : LA14 : Les Suffragettes ; Le Vent se lève ; This Is England ; Bloody Sunday ; Le Discours d'un roi ; LA93/LA94 : Visages, Villages.

## **LES FICHES DES PROGRAMMES**

Sur chaque fiche de programme, on trouve :

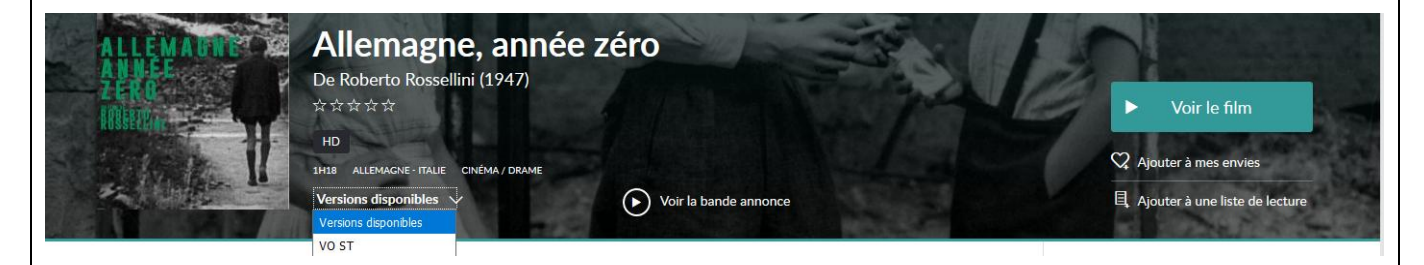

- Une **description succincte** : titre, réalisateur, note, année, durée, pays, genre, versions disponibles ;
- Accès à la **bande annonce**, au film, possibilité d'ajouter à mes envies ou de mettre dans des listes de lecture ;

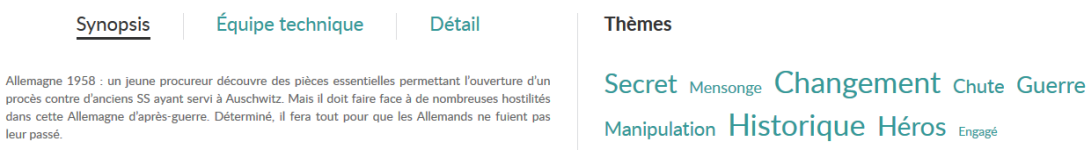

- Synopsis, équipe technique, détail ;
- **Nuage de tags** thématiques (cliquable) ;
- Photos du film, **critiques** de presse et **avis** d'abonnés ;
- Possibilité de partager sur les réseaux sociaux.

#### **AUTRES FONCTIONNALITES**

Possibilité de s'inscrire à la newsletter afin d'avoir des informations sur les nouveautés mises en ligne et les dernières fonctionnalités développées.